## Pour faire un tableau avec Excel 2007 (en vue de faire une courbe); il faut réserver :

La première ligne 1 pour les noms des variables et des grandeurs mesurées et leurs unités.

 $\bullet$  La première colonne A pour la variable (ses différentes valeurs) ( c'est **X** en maths, en physique c'est le paramètre que l'on fait varier entre chaque mesure).

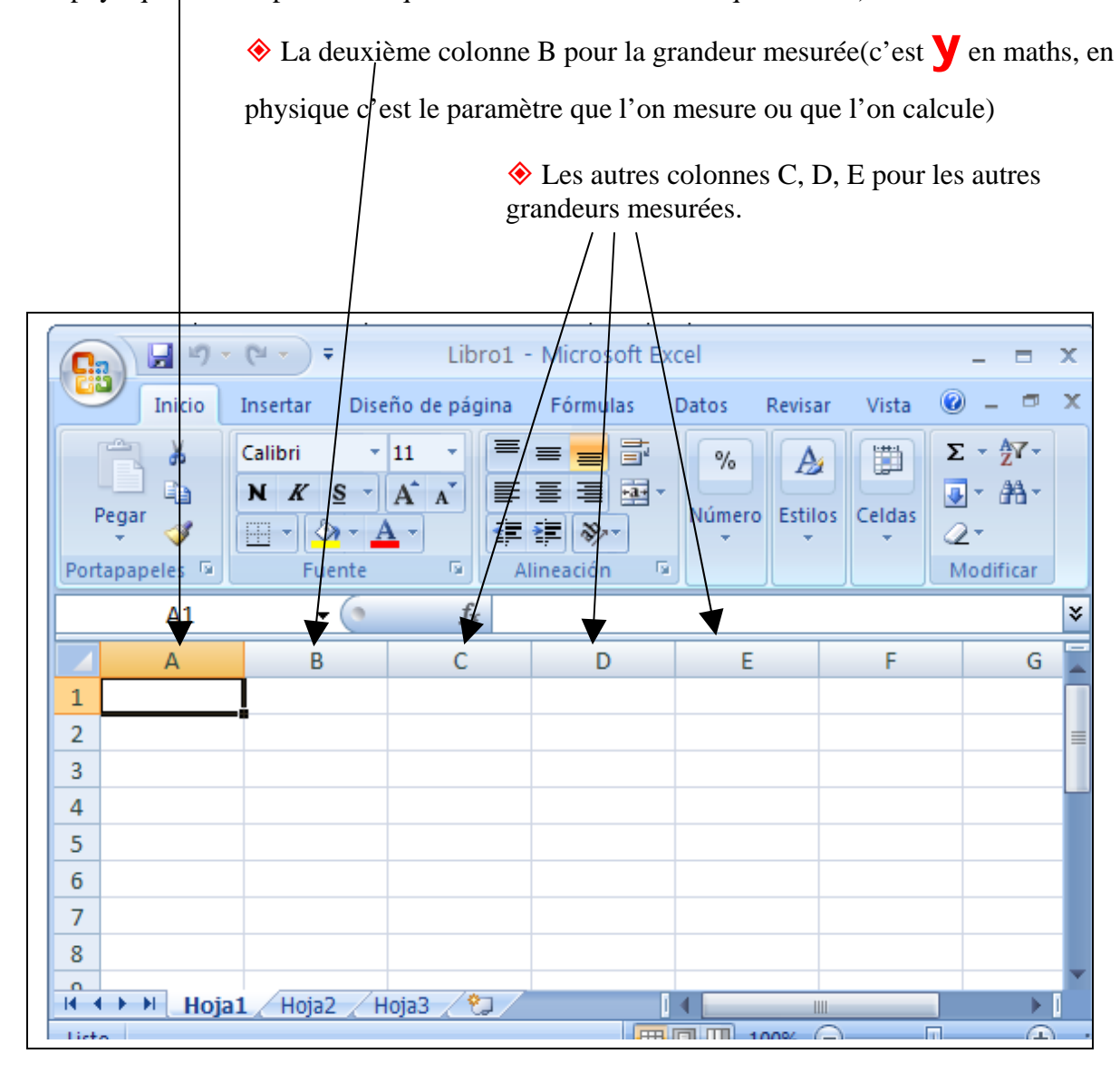

La variable doit toujours être placée en ordre croissant.

 Si dans un tableau la variable n'est pas en ordre croisant, il faudra sélectionner toutes les lignes, puis faire données , trier.(attention aux titres des colonnes)